#### Biodiversity dynamics course

## First steps with R Studio

Stephanie Kramer-Schadt

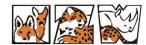

Leibniz Institute for Zoo and Wildlife Research IN THE FORSCHUNGSVERBUND BERLIN E.V.

Member of the Leibniz

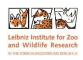

### If you have dowloaded the repository, double-click on the R-project to open it

| Ausschneiden<br>Pfad kopieren<br>Verknüpfung einfügen | Verschieben Kopieren<br>nach v nach v | Löschen Umbenennen | Neuer<br>Neuer<br>Ordner | Eigenschaften | Alles auswä |
|-------------------------------------------------------|---------------------------------------|--------------------|--------------------------|---------------|-------------|
|                                                       | Organisieren                          |                    | Neu                      | Öffnen        | Auswähle    |

#### StephKramer > projects\_github > d6\_teaching\_collection >

| Name ^                         | Status  | Änderungsdatum   | Тур            | Größe |
|--------------------------------|---------|------------------|----------------|-------|
| 📙 .git                         | 0       | 14/01/2023 17:18 | Dateiordner    |       |
| .Rproj.user                    | 0       | 14/01/2023 17:07 | Dateiordner    |       |
| data                           | 0       | 12/01/2023 22:06 | Dateiordner    |       |
| 📙 img                          | 0       | 20/12/2022 13:38 | Dateiordner    |       |
| output                         | S       | 14/01/2023 14:17 | Dateiordner    |       |
| plots                          | 0       | 20/12/2022 13:38 | Dateiordner    |       |
| R                              | 0       | 14/01/2023 14:18 | Dateiordner    |       |
| R_exercises                    | $\odot$ | 20/12/2022 13:37 | Dateiordner    |       |
| R_exercises_solutions          | 0       | 20/12/2022 13:37 | Dateiordner    |       |
| R_helper_functions             | $\odot$ | 20/12/2022 13:37 | Dateiordner    |       |
| .gitattributes                 | $\odot$ | 07/12/2022 14:46 | Textdokument   | 1 KE  |
| .gitignore                     | $\odot$ | 13/01/2023 21:45 | Textdokument   | 1 KE  |
| Rhistory                       | $\odot$ | 14/01/2023 00:21 | RHISTORY-Datei | 21 KE |
| 🖄 d6_teaching_collection.Rproj | $\odot$ | 14/01/2023 17:06 | R Project      | 1 KE  |
| KEADIVIE.md                    | $\odot$ | 14/01/2023 14:16 | MD-Datei       | 1 KB  |

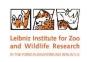

### **R**-project - open existing files

| B d6_teaching_collection - main - RStudio                                                                                                    |                                                                   |                                                                                                    | – 🗆 X                                                                                                    |
|----------------------------------------------------------------------------------------------------|-------------------------------------------------------------------|----------------------------------------------------------------------------------------------------|----------------------------------------------------------------------------------------------------|
| <u>File Edit Code View Plots Session Build Debug Profil</u>                                                                                                    | e <u>T</u> ools <u>H</u> elp                                      |                                                                                                    |                                                                                                    |
| 🔍 •   🥦   😅 •   📄 😭   🌰   🍌 Go to file/function 🔢 🚦 •   🔠 • Addin                                                                                                    | - 15                                                              |                                                                                                    | 46_teaching_collection +                                                                                                    |
| Course1_Rintro.rmd ×                                                                                                    |                                                                   | Environment History Connections Git Tutorial                                                                                                 | _                                                                                                    |
| < -> 🖉 📙 🗌 Knit on Save 🖓 🔍 💉 Knit 🔹 🛞 🗸                                                                                                    | 🥶 -   🕆 🐥   👄 Run -   🔧 -                                         | 😅 🕞 🖙 Import Dataset 🔹 🌒 196 MiB 👻 🖌                                                                                                    | 📃 List 👻 🛛 🎯 🖌                                                                                                    |
| Source Visual                                                                                                    | .≡ Outline                                                        | R 👻 📑 Global Environment 👻                                                                                                    | ٩,                                                                                                    |
| 122<br>123 Please note: for now, this is just text (a charact<br>') pointing to a location in your directory, not y<br>folder either in your explorer manually, or more e<br>'dir.create()'. To avoid overwriting existing fold<br>folder exists. This should be the case when you wo<br>repository folder structure.<br>124 | et a folder! Create the<br>legantly with<br>ers, ask first if the | Data <pre>Data params List of 1 Values what_is_one_plus_one "two"</pre>                                                                      | ٩                                                                                                    |
| <pre>125 * ```{r}<br/>126 dir.exists(output_wd)<br/>127 # if it does not exist, then create it:<br/>128<br/>129 # dir.create(output_wd) # run line if needed -&gt; cr<br/>130<br/>131 * ```</pre>                                                                                                    | ⊙ ≚ ♪<br>eates folder 'output'                                    |                                                                                                    |                                                                                                    |
| 132<br>133<br>134<br>135                                                                                                    |                                                                   | Use ,Files' in lower right par                                                                                                    | าย                                                                                                    |
| 136 - ## Basics: R for calculus<br>137                                                                                                    |                                                                   | Files ots Packages Help Viewer Presentation                                                                                                  | _                                                                                                    |
| 138 Use hashtags # for comments<br>139                                                                                                    |                                                                   | Older   ○ New Blank File -   ○ Delete → Rename   ۞ More -<br>Users > kramer > PopDynCloud > StephKramer > projects_github > d6_teaching_coll | lection > R > Course1_R_intro                                                                                                    |
| <pre>140 * ```{f}} 141 # "comment" 142 1 + 1 143 # store calculus etc in an object called 'what_is_ 144 what_is_one_plus_one &lt;- 1 + 1 145 # display result 146 what_is_one_plus_one 651 Basics =</pre>                                                                                                    | ⊙ ≚ ↓<br>one_plus_one'<br>                                        | A Name      A Name      A Name      A Name      Coursel_Rintro.html      Coursel_Rintro.html                                                 | Size         Modified           0 B         Dec 13, 2022, 5:19 PM           3.8 MB         Jan 14, 2023, 2:18 PM           42.8 KB         Jan 14, 2023, 12:11 PM |
| Console Terminal × Background Jobs ×                                                                                                    | _                                                                 |                                                                                                    |                                                                                                    |
| R 4.1.2 C/Users/kramer/PopDynCloud/StephKramer/projects_github/d6_teaching_colle<br>Copyright CC_2022 The K Poundactor Tor Statistical Computer<br>PlatForm: x86_64-w64-mingw32/x64 (64-bit)                                                                                                    | tion/ 🗇 🦪                                                         | And click on the blue fold                                                                                                    | er structure                                                                                                    |
| R is free software and comes with ABSOLUTELY NO WARRANTY.<br>You are welcome to redistribute it under certain condition:<br>Type 'license()' or 'licence()' for distribution details.                                                                                                    |                                                                   | To navigate to the scripts                                                                                                    |                                                                                                    |
| R is a collaborative project with many contributors.<br>Type 'contributors()' for more information and<br>'citation()' on how to cite R or R packages in publications                                                                                                    |                                                                   |                                                                                                    |                                                                                                    |
| Type 'demo()' for some demos, 'help()' for on-line help, on<br>'help.start()' for an HTML browser interface to help.<br>Type 'q()' to quit R.                                                                                                    |                                                                   |                                                                                                    |                                                                                                    |
| <pre>&gt; # "comment" &gt; 1 + 1 [1] 2 &gt; # store calculus etc in an object called 'what_is_one_plus &gt; what_is_one_plus_one &lt;- 1 + 1 &gt; # display result &gt; what_is_one_plus_one [1] 2</pre>                                                                                                    | us_one'                                                           |                                                                                                    |                                                                                                    |

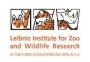

# creating your own R-script (independent of repository)

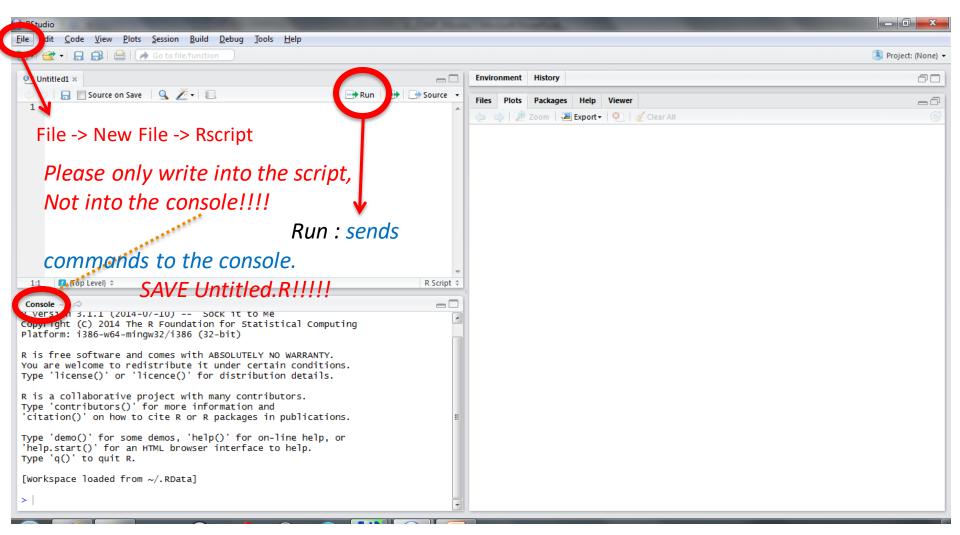

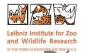

×

"□ (0)

24.09.2014

#### Save the file 'Untitled.R' to e.g. <script1\_yourname>.R'

| 8 RStudio                                                                      |                  |                                                                    |                                         |
|--------------------------------------------------------------------------------|------------------|--------------------------------------------------------------------|-----------------------------------------|
| File Edit Code View Plots Session Build Debug Tools Help                       |                  |                                                                    |                                         |
| 🔍 •   🚘 •   🔒 🖓 🖨   🌧 Go to file/function                                      |                  |                                                                    | Project: (None) 🔻                       |
| Untitled1* ×                                                                   |                  | Environment History                                                |                                         |
| 🗇 🖒 🔚 🔲 Source on Save 🛛 🔍 🎽 💷                                                 | Run 🔄 🕞 Source 👻 | 🕣 🕞 📰 Import Dataset 🗸 🎸 Clear                                     | 📃 List 🕶                                |
| 1 2                                                                            | *                | 🐴 Global Environment <del>-</del>                                  | Q                                       |
| 3 1+1                                                                          |                  | values                                                             |                                         |
| 4<br>5 one.plus.one <- 2                                                       |                  | del 10                                                             |                                         |
| 5 one.plus.one <- 2<br>6 one.plus.one                                          |                  | one.plus.one 2                                                     |                                         |
| 7<br>8 ?mean                                                                   |                  |                                                                    |                                         |
|                                                                                |                  |                                                                    |                                         |
|                                                                                |                  |                                                                    |                                         |
|                                                                                |                  |                                                                    |                                         |
|                                                                                |                  | Files Plots Packages Help Viewer                                   | -0                                      |
|                                                                                |                  |                                                                    | Q                                       |
|                                                                                | -                | R: Arithmetic Mean - Find in Topic                                 |                                         |
| 9:1 [] (Top Level) \$                                                          | P. Script 🔶      |                                                                    |                                         |
| ⊂<br>Console ~/ ⇔                                                              |                  | mean {base}                                                        | R Documentation                         |
| Type Ticense() or Ticence() for distribution details.                          |                  | Arithmatic Maan                                                    |                                         |
| R is a collaborative project with many contributors.                           |                  | Arithmetic Mean                                                    | E                                       |
| Type 'contributors()' for more information and                                 |                  | Description                                                        |                                         |
| 'citation()' on how to cite R or R packages in publications.                   |                  | Description                                                        |                                         |
| Type 'demo()' for some demos, 'help()' for on-line help, or                    |                  | Generic function for the (trimmed) arithmetic mean.                |                                         |
| 'help.start()' for an HTML browser interface to help.<br>Type 'q()' to quit R. |                  | Usage                                                              |                                         |
|                                                                                |                  | - Stuge                                                            |                                         |
| [Workspace loaded from ~/.RData]                                               |                  | mean(x,)                                                           |                                         |
| > 1+1<br>[1] 2                                                                 | E                | ## Default S3 method:                                              |                                         |
| > one.plus.one <- 2                                                            |                  | <pre>mean(x, trim = 0, na.rm = FALSE,)</pre>                       |                                         |
| > one.plus.one [1] 2                                                           |                  | Arguments                                                          |                                         |
| > ?mean                                                                        |                  |                                                                    |                                         |
| >                                                                              | -                | x An R object. Currently there are methods for numeric/logical vec | tors and <u>date</u> , <u>date-time</u> |
|                                                                                |                  |                                                                    | 17:29                                   |

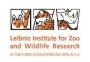

#### Comment your scripts

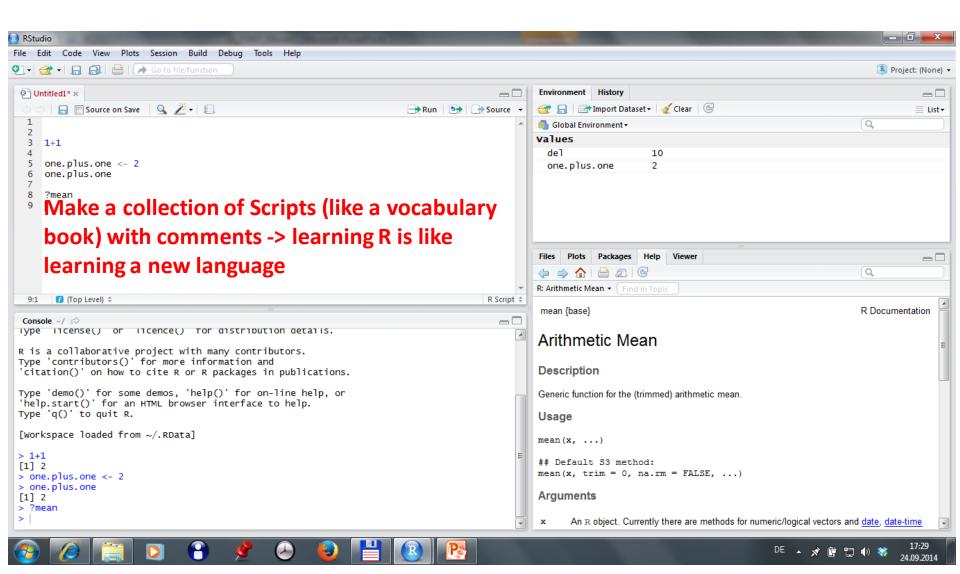

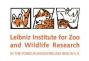

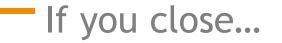

Always always always save your <u>Script</u>!

• Don't save the <u>*R-workspace image*</u>

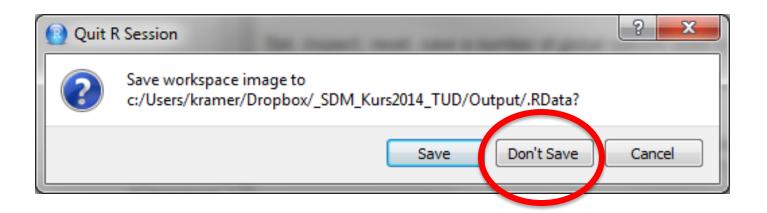

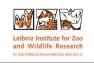

# If you open .rmd files for the first time

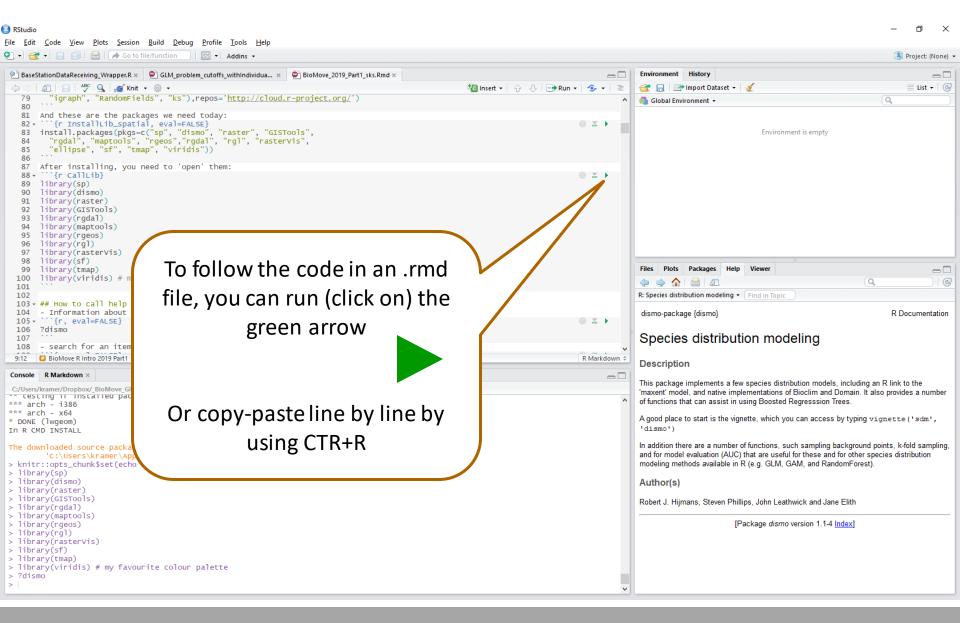